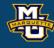

## Chapter 7: Hypothesis Testing Procedures

Dr. Daniel B. Rowe
Professor of Computational Statistics
Department of Mathematical and Statistical Sciences
Marquette University

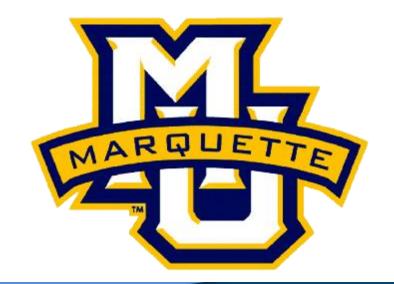

Copyright D.B. Rowe 1

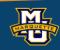

#### **Hypothesis Testing**

We make decisions every day in our lives.

Should I believe A or should I believe B (not A)?

Two Competing Hypotheses. A and B.

**Null Hypothesis** ( $H_0$ ): No difference, no association, or no effect.

Alternative Hypothesis (H<sub>1</sub>): Investigators belief.

The Alternative Hypothesis is always set up to be what you want to build up evidence to prove.

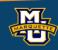

$$\hat{p} = \frac{x}{n}$$

**Example:** Friend's Party.

 $H_0$ : The party will be boring.

VS.

H<sub>1</sub>: The party will be fun.

I wish that every time I had to make a decision, I could calculate a measure and use this measure (test statistic) to decide what to do.

Maybe use  $\hat{P}$  the sample proportion of fun parties friend has had? I might believe the party will be fun if  $\hat{P}$  is "large."

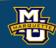

$$\overline{X} = \frac{1}{n} \sum X$$

Example: Men's Weight.

 $H_0$ : The mean weight of men is equal to 191 lbs.  $\mu = 191$  lbs vs.

 $H_1$ : The mean weight of men is greater than 191 lbs.  $\mu > 191$  lbs

I wish that every time I had to make a decision, I could calculate a measure and use this measure (test statistic) to decide what to do.

Maybe use  $\overline{X}$  the sample mean weight of men? I might believe men's mean weight  $\geq 191$  if  $\overline{X}$  is "large."

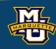

**Example:**  $H_0$ :  $\mu = 191 \text{ lbs } vs. H_1$ :  $\mu \ge 191 \text{ lbs}$ 

To test the hypothesis, take a sample of n=100 men's weights.

Suppose n=100,  $\overline{X} = 197.1$  lbs, and s=25.6 lbs.

Is 197.1 statistically larger than 191?

In hypothesis testing we assume  $H_0$  is true, then see how likely  $\bar{X}$  is.

$$P(\bar{X} > 197.1) = P\left(\frac{\bar{X} - 191}{25.6 / \sqrt{100}} > \frac{197.1 - 191}{25.6 / \sqrt{100}}\right)$$

$$P(z > 2.38) = 1 - 0.9913 = 0.0087$$
 very unlikely

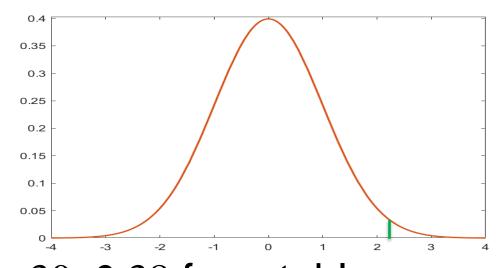

Assumed that  $\bar{X}$  was normal and used z because n>30. 2.38 from table

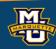

**Example:**  $H_0$ :  $\mu = 191 \text{ lbs } vs. H_1$ :  $\mu \ge 191 \text{ lbs}$ 

To test the hypothesis, take a sample of n=100 men's weights.

Suppose n=100,  $\overline{X} = 192.1$  lbs, and s=25.6 lbs.

Is 192.1 statistically larger than 191?

In hypothesis testing we assume  $H_0$  is true, then see how likely  $\bar{X}$  is.

$$P(\bar{X} > 192.1) = P\left(\frac{\bar{X} - 191}{25.6 / \sqrt{100}} > \frac{192.1 - 191}{25.6 / \sqrt{100}}\right)$$

$$P(z > 0.43) = 1 - 0.6664 = 0.3336$$
 somewhat unlikely

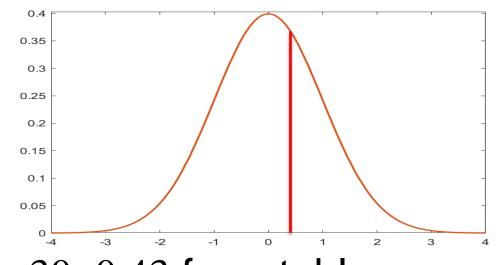

Assumed that  $\bar{X}$  was normal and used z because n>30. 0.43 from table

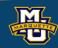

Where do we draw the line?

Suppose 
$$n=100$$
,  $\overline{X} = 197.1$  lbs, and  $s=25.6$  lbs.

$$P(z > 2.38) = 1 - 0.9913 = 0.0087$$
 very unlikely

Suppose 
$$n=100$$
,  $\overline{X} = 192.1$  lbs, and  $s=25.6$  lbs.

$$P(z > 0.43) = 1 - 0.6664 = 0.3336$$
 somewhat unlikely

We need a scientific way to select a cut-off  $\alpha$  (probability) or *z-value* (critical value).

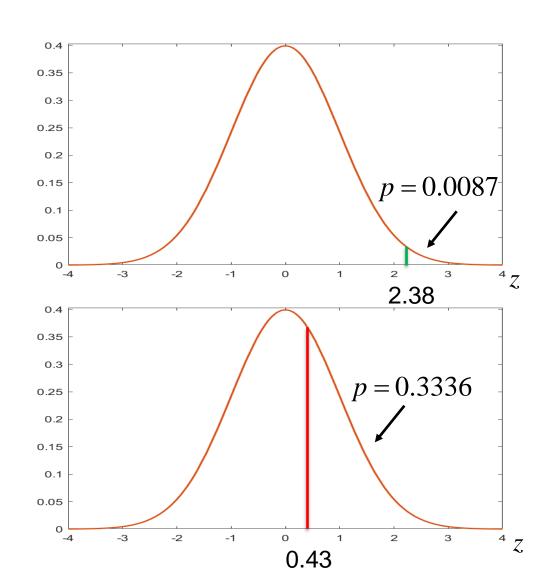

cut-off(s) called **critical value(s)** and depend on significance level  $\alpha$ 

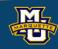

We will select a **Level of Significance**  $\alpha$ .

$$\alpha = P(Reject \ H_0 | H_0 \ is \ true)$$

Find *z-value*,  $z_{\alpha}$  that corresponds to this  $\alpha$  level.

Reject the Null Hypothesis  $H_0$  in favor of the Alternative Hypothesis  $H_1$ When z-value >  $z_\alpha$  or p-value <  $\alpha$ .

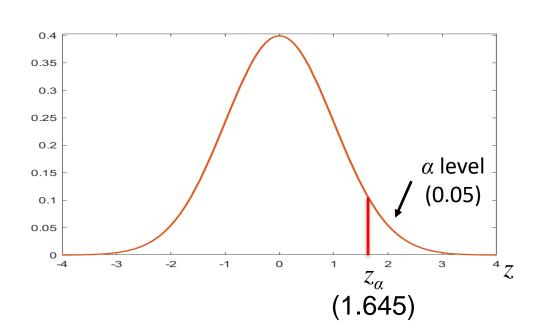

This will be our scientific way to determine whether to believe the null hypothesis  $H_0$  or alternative hypothesis  $H_1$ .

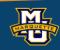

The hypothesis testing process consists of 5 Steps.

Step 1: Set up the hypotheses and determine the level of significance.

Step 2: Select the appropriate test statistic.

Step 3: Set-up the decision rule.

Step 4: Compute the test statistic.

Step 5: Conclusion.

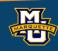

The hypothesis testing process consists of 5 Steps.

Step 1: Set up the hypotheses and determine the level of significance.

State the null and the alternative hypotheses.

H<sub>0</sub>: Null Hypothesis (no change, no difference)

VS.

H<sub>1</sub>: Research Hypothesis (investigators belief, what we want to prove)

Select a level of significance  $\alpha$ .  $\alpha$ =0.05

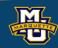

The hypothesis testing process consists of 5 Steps.

**Step 1:** Set up the hypotheses and determine the level of significance. There are three possible pairs.

 $H_0$ :  $\mu = \mu_0$  vs.  $H_1$ :  $\mu > \mu_0$  (prove greater than, upper tailed test separate X or X or

 $H_0$ :  $\mu = \mu_0$  vs.  $H_1$ :  $\mu < \mu_0$  (prove less than, **lower tailed test**)  $\geq$  reject for "small"  $\overline{X}$  or z's

 $H_0$ :  $\mu = \mu_0$  vs.  $H_1$ :  $\mu \neq \mu_0$  (prove not equal to, **two-tailed test**) reject for "large" or "small"  $\overline{X}$  or z's

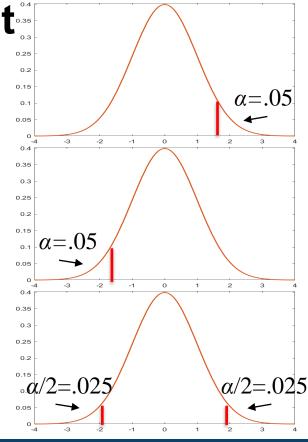

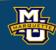

The hypothesis testing process consists of 5 Steps.

Step 2: Select the appropriate test statistic.

The test statistic is a single (decision) number.

$$n ext{ large}$$
  $n ext{ small}$  
$$z = rac{ar{X} - \mu_0}{s / \sqrt{n}}$$
 
$$t = rac{ar{X} - \mu_0}{s / \sqrt{n}}$$
  $df = n - 1$ 

Use the test statistic that depends on data and null hypothesis with a critical value  $z_a$  (or  $t_{a,df}$ ) that depends on significance level  $\alpha$  to make decision.

We will test hypotheses on various parameters with various test statistics.

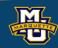

The hypothesis testing process consists of 5 Steps.

Step 3: Set-up the decision rule.

(1.645)

$$H_0: \mu = \mu_0 \text{ Vs. } H_1: \mu > \mu_0 \\ \text{rejection} \\ \text{region} \\ \text{region} \\$$

Reject  $H_0$  if  $z \ge z_\alpha$ 

Reject  $H_0$  if  $z \leq z_\alpha$ 

(-1.645)

Reject  $H_0 z \le z_{\alpha/2}$  or  $z \ge z_{\alpha/2}$ 

(1.960)

(-1.960)

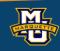

The hypothesis testing process consists of 5 Steps.

Step 4: Compute the test statistic.

Use sample data  $x_1,...,x_n$  and hypothesized value  $\mu_0$  to compute z (or t).

Compare test statistic z (or t) to critical value(s)  $z_{\alpha/2}$  (or  $t_{\alpha/2,df}$ ) with rule.

Step 5: Conclusion.

Make a decision, reject  $H_0$  or not to reject  $H_0$ .

Interpret the results.

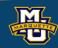

There are two types of error we can make. Type I error rate.

$$\alpha = P(\text{Type I Error}) = P(\text{Reject H}_0|\text{H}_0 \text{ is true})$$

Sometimes called the false positive rate.

Type II error rate.

| $\beta = P(\text{Type I})$ | I Error) = $P($ | Do Not Reject | H <sub>0</sub>  H <sub>0</sub> is false) |
|----------------------------|-----------------|---------------|------------------------------------------|
| $\rho$ $\Gamma$            | I Diror,        |               | I I I I I I I I I I I I I I I I I I I    |

Sometimes called the false negative rate.

|                       | $H_0$ True                   | $H_0$ False                  |
|-----------------------|------------------------------|------------------------------|
| Fail to Reject $H_0$  | Correct<br>Decision<br>(1-α) | Type II<br>Error<br>(β)      |
| Reject H <sub>0</sub> | Type I<br>Error<br>(α)       | Correct Decision $(1-\beta)$ |

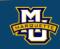

#### 7.2 tests with One Sample, Continuous Outcome

Covers same material as Section 7.1 but additional small sample test with *t* statistic.

#### TABLE 7-4

Test Statistic for Testing  $H_0$ :  $\mu = \mu_0$ 

$$n \ge 30$$
  $z = \frac{\overline{X} - \mu_0}{s / \sqrt{n}}$  (Find critical value in Table 1C)
$$n < 30$$
  $t = \frac{\overline{X} - \mu_0}{s / \sqrt{n}}$  (Find critical value in Table 2,  $df = n - 1$ )

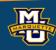

#### 7.3 Tests with One Sample, Dichotomous Outcome

To test hypothesis on a proportion, we follow the same 5 Steps.

Step 1: Set up the hypotheses and determine the level of significance.

$$H_0$$
:  $p = p_0$  vs.  $H_1$ :  $p > p_0$ ,  $H_0$ :  $p = p_0$  vs.  $H_1$ :  $p < p_0$ ,  $H_0$ :  $p = p_0$  vs.  $H_1$ :  $p \neq p_0$ 

**Step 2:** Select the appropriate test statistic.

Assume *n* is large. 
$$z = (\hat{p} - p_0) / \sqrt{p_0 (1 - p_0) / n}$$
  $\hat{p} = \frac{x}{n}$ 

Step 3: Set-up the decision rule.

Reject 
$$H_0$$
 if  $z \ge z_{\alpha}$ , Reject  $H_0$  if  $z \le z_{\alpha}$ , Reject  $H_0$   $z \ge z_{\alpha/2}$  or  $z \le z_{\alpha/2}$ 

Step 4: Compute the test statistic.

$$z = a number$$

Step 5: Conclusion.

**D.B.** Rowe

Compare test statistic to critical value(s). Make a decision.

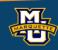

#### 7.3 Tests with One Sample, Dichotomous Outcome

**Example:** Is proportion of children using dental service different from 0.86?

Step 1: Null and Alternative Hypotheses.

$$H_0$$
:  $p = 0.86$  vs.  $H_1$ :  $p \neq 0.86$ 

Step 2: Test Statistic.

$$z = (\hat{p} - p_0) / \sqrt{p_0 (1 - p_0) / n}$$

**Step 3:** Decision Rule.  $\alpha$ =0.05

Reject H<sub>0</sub> if  $z \le -1.960$  or  $z \ge 1.960$ .

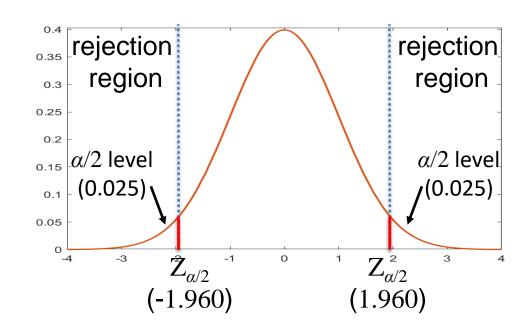

**Step 4:** Compute test statistic. 
$$n=125$$
,  $x=64$ ,  $\hat{p}=x/n=0.512$ .

$$z = (0.512 - 0.86) / \sqrt{0.86(1 - 0.86) / 125} = -11.21$$

Step 5: Conclusion

Because  $z \le -1.96$ , reject and conclude proportion different from 0.86.

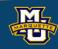

There are cases with more than two Yes/No categories. Binomial

Assume that we have n items classified into one of k categories.

We have a hypothesis about the true proportions for each category.

We want to test to see if our hypothesis is correct, or something different.

We can do this with a scientific statistical hypothesis test.

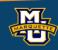

To test hypothesis on a proportion, we follow the same 5 Steps.

Step 1: Set up the hypotheses and determine the level of significance.

$$H_0: p_1 = p_{01}, ..., p_k = p_{0k}$$
 vs.  $H_1: H_0$  false (only one pair)

Step 2: Select the appropriate test statistic.

$$\chi^2 = \sum (O - E)^2 / E \qquad df = k-1 \qquad E_i = np_{0i}$$

Step 3: Set-up the decision rule.

Reject 
$$H_0$$
 if  $\chi^2 \ge \chi^2_{\alpha,df}$ .

Step 4: Compute the test statistic.

**Step 5:** Conclusion. 
$$\chi^2 = a \ number$$

Compare test statistic to critical value. Make a decision.

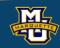

Book has df=1 figure.

**Example:** Health Survey. n = 470

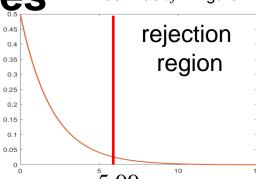

Step 1: Set up the hypotheses and determine the level of significance. 5.99

$$H_0$$
:  $p_1 = 0.60$ ,  $p_2 = 0.25$ ,  $p_3 = 0.15$  vs.  $H_1$ :  $H_0$ : false (only one pair)

 $\alpha = 0.05$ 

**Step 2:** Select the appropriate test statistic.

$$\chi^2 = \sum (O - E)^2 / E$$

$$df=k-1$$

$$E_i = np_{0i}$$

Step 3: Set-up the decision rule.

Reject H<sub>0</sub> if 
$$\chi^2 \ge \chi^2_{0.05,2} = 5.99$$
. Table 3 next slide

Step 4: Compute the test statistic.

$$\chi^2 = \frac{(255 - 282)^2}{282} + \frac{(125)^2}{282}$$

$$\chi^2 = \frac{(255 - 282)^2}{282} + \frac{(125 - 177.5)^2}{177.5} + \frac{(90 - 70.5)^2}{70.5} = 8.46$$

Since  $\chi^2 = 8.46 \ge \chi^2_{0.05,2} = 5.99$ , reject H<sub>0</sub> conclude p's not what we hypothesize.

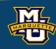

TABLE 3. Critical Values of the χ2 Distribution

Table entries represent values from  $\chi^2$  distribution with upper tail area equal to  $\alpha$ .

$$P(\chi_{of}^2 > \chi^2) = \alpha$$
, e.g.,  $P(\chi_3^2 > 7.81) = 0.05$ 

| ** |       |       |       |       |       |    |       |       |       |       |       |
|----|-------|-------|-------|-------|-------|----|-------|-------|-------|-------|-------|
| df | .10   | .05   | .025  | .01   | .005  | df | .10   | .05   | .025  | .01   | .005  |
| 1  | 2.71  | 3.84  | 5.02  | 6.63  | 7.88  | 11 | 17.28 | 19.68 | 21.92 | 24.72 | 26.76 |
| 2  | 4.61  | 5.99  | 7.38  | 9.21  | 10.60 | 12 | 18.55 | 21.03 | 23.34 | 26.22 | 28.30 |
| 3  | 6.25  | 7.81  | 9.35  | 11.34 | 12.84 | 13 | 19.81 | 22.36 | 24.74 | 27.69 | 29.82 |
| 4  | 7.78  | 9.49  | 11.14 | 13.28 | 14.86 | 14 | 21.06 | 23.68 | 26.12 | 29.14 | 31.32 |
| 5  | 9.24  | 11.07 | 12.83 | 15.09 | 16.75 | 15 | 22.31 | 25.00 | 27.49 | 30.58 | 32.80 |
| ,  | 10.77 | 12.50 | 1/ /E | 1/ 01 | 10 55 | 16 | 23.54 | 26.30 | 28.85 | 32.00 | 34.27 |
| 0  | 10.64 | 12.59 | 14.45 | 16.81 | 18.55 | 17 | 24.77 | 27.59 | 30.19 | 33.41 | 35.72 |
| 7  | 12.02 | 14.07 | 16.01 | 18.48 | 20.28 | 18 | 25.99 | 28.87 | 31.53 | 34.81 | 37.16 |
| 8  | 13.36 | 15.51 | 17.53 | 20.09 | 21.95 | 19 | 27.20 | 30.14 | 32.85 | 36.19 | 38.58 |
| 9  | 14.68 | 16.92 | 19.02 | 21.67 | 23.59 | 20 | 28.41 | 31.41 | 34.17 | 37.57 | 40.00 |
| 10 | 15.99 | 18.31 | 20.48 | 23.21 | 25.19 | 21 | 29.62 | 32.67 | 35.48 | 38.93 | 41.40 |
|    |       |       |       |       |       | 22 | 30.81 | 33.92 | 36.78 | 40.29 | 42.80 |
|    |       |       |       |       |       | 23 | 32.01 | 35.17 | 38.08 | 41.64 | 44.18 |
|    |       |       |       |       |       | 24 | 33.20 | 36.42 | 39.36 | 42.98 | 45.56 |

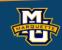

# Questions?

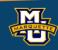

#### Homework 7

Read Chapter 7.

Problems # 4, \*, 9

\* A doctor believes that less than 20% of patients have a certain disease. In a random sample of n=100 patients, x=17 had the disease. Test the hypotheses  $H_0$ :  $p \ge 0.20$  vs.  $H_1$ : p < 0.20 at  $\alpha = 0.025$ .